#### Hands-on Workshop on Open vSwitch and Software-defined Networking

Ali AlSabeh, Jorge Crichigno University of South Carolina http://ce.sc.edu/cyberinfra aalsabeh@email.sc.edu, jcrichigno@cec.sc.edu

WASTC 2021 virtual Faculty Development Weeks (vFDW) June 22, 2021

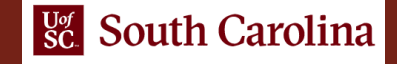

### Overview of Virtual Private LAN Service (VPLS)

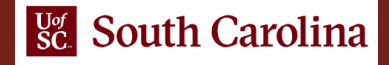

# VPLS Architecture

- A VPLS emulates a Local Area Network (LAN) and provides Layer 2 functionalities by acting as an emulated Ethernet switch within a Wide Area Network (WAN)
- An Ethernet switch can:
	- Forward of Ethernet frames
	- Replicate and forward broadcast and multicast frames
	- Forward of unicast frames with an unknown destination MAC address
	- Prevent loops, etc.

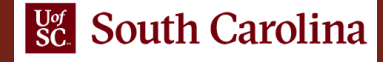

# VPLS Architecture

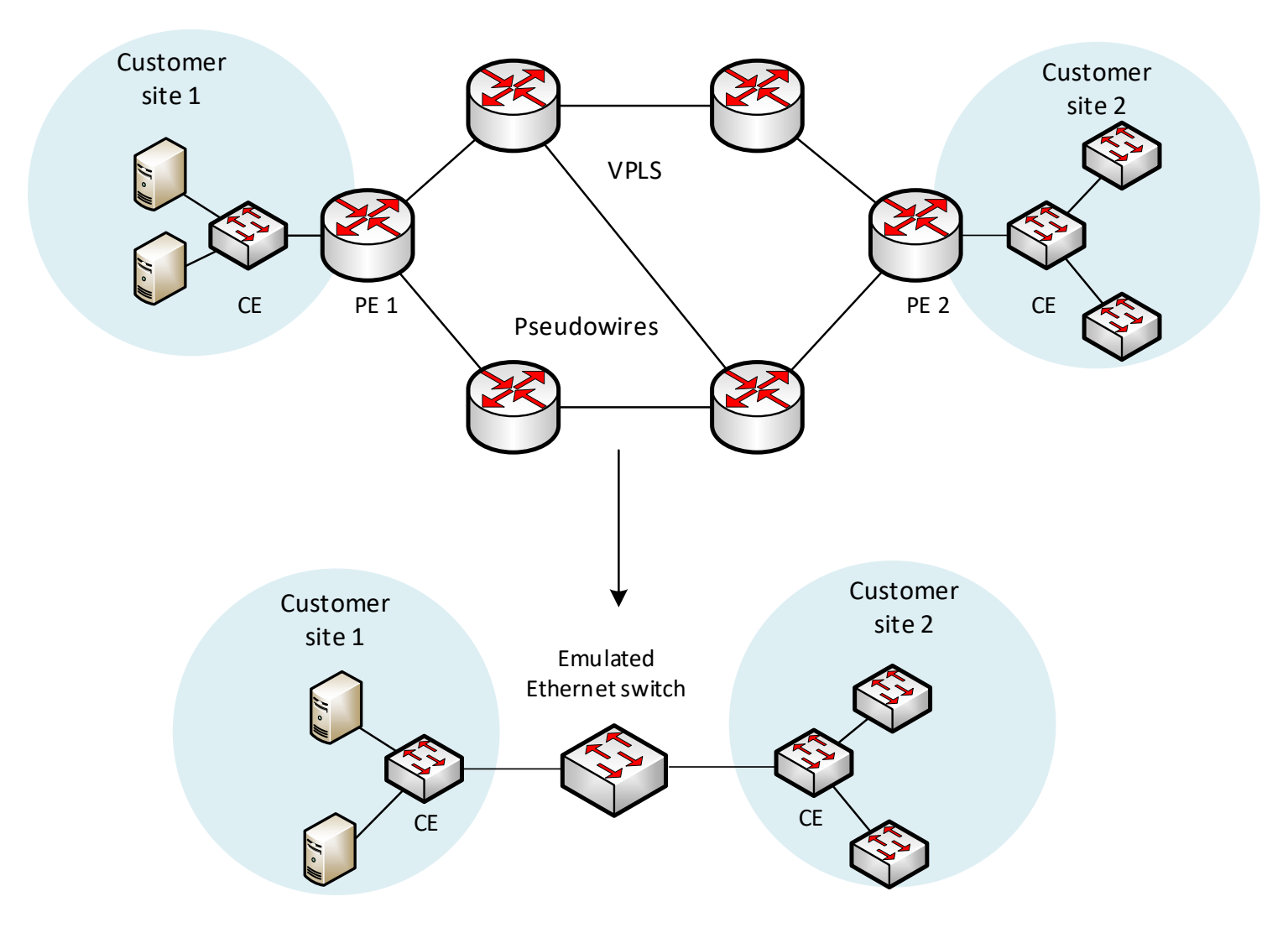

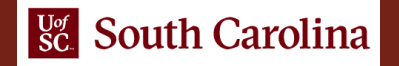

# VPLS in SDN

- VPLS is implemented as an ONOS application
- It provides multi-point broadcast Layer 2 circuits between multiple endpoints in an OpenFlow network
- To establish VPLS connectivity between two or more end-hosts, they must fulfill the following conditions:
	- At least one VPLS must be defined
	- At least the interfaces of two end-host must be configured
	- At least two interfaces must be associated with the same VPLS

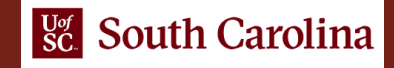

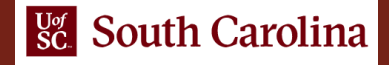

• Topology consists of four end-hosts, two OpenFlow switches, and a controller

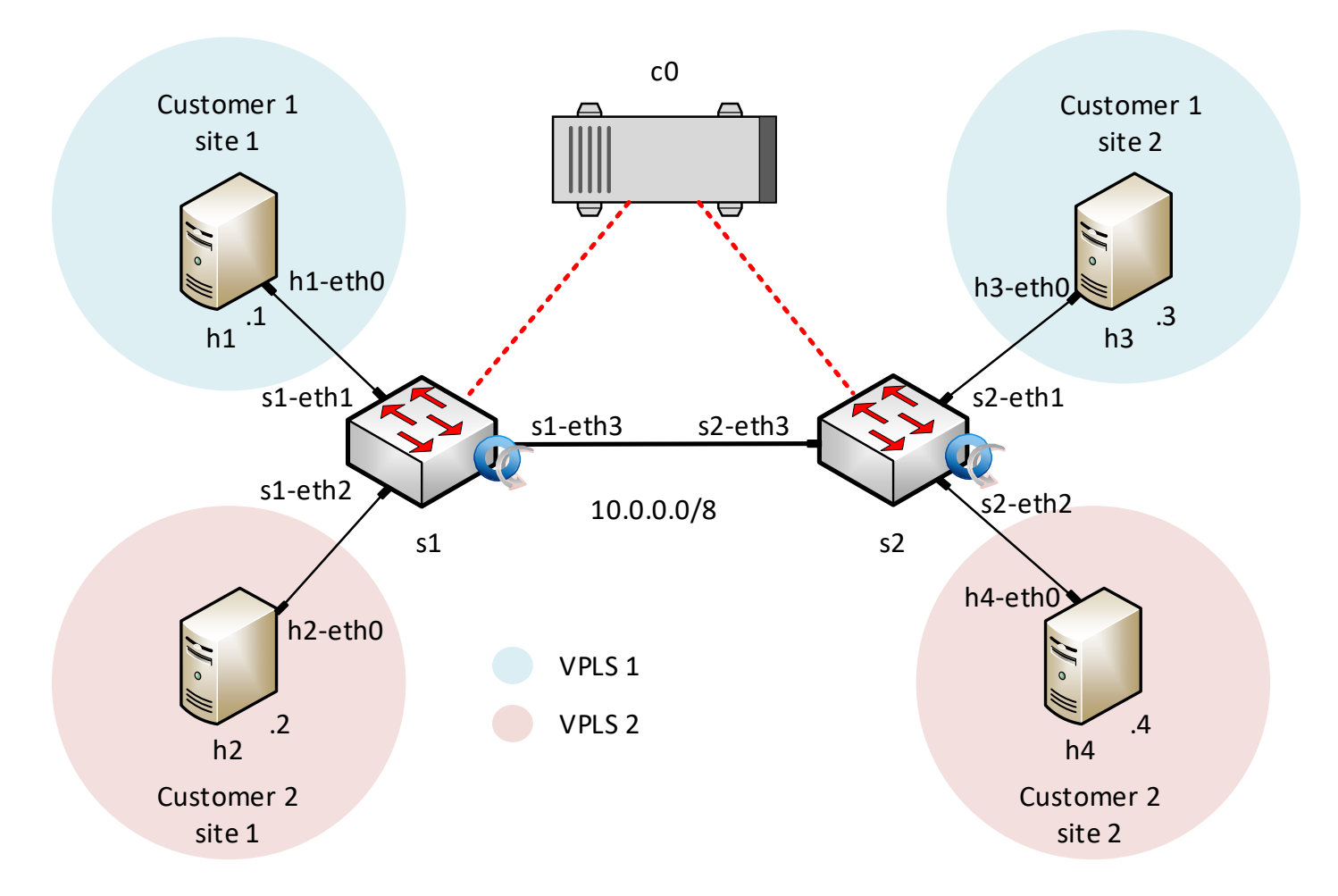

• Two remote customers have two remote sites

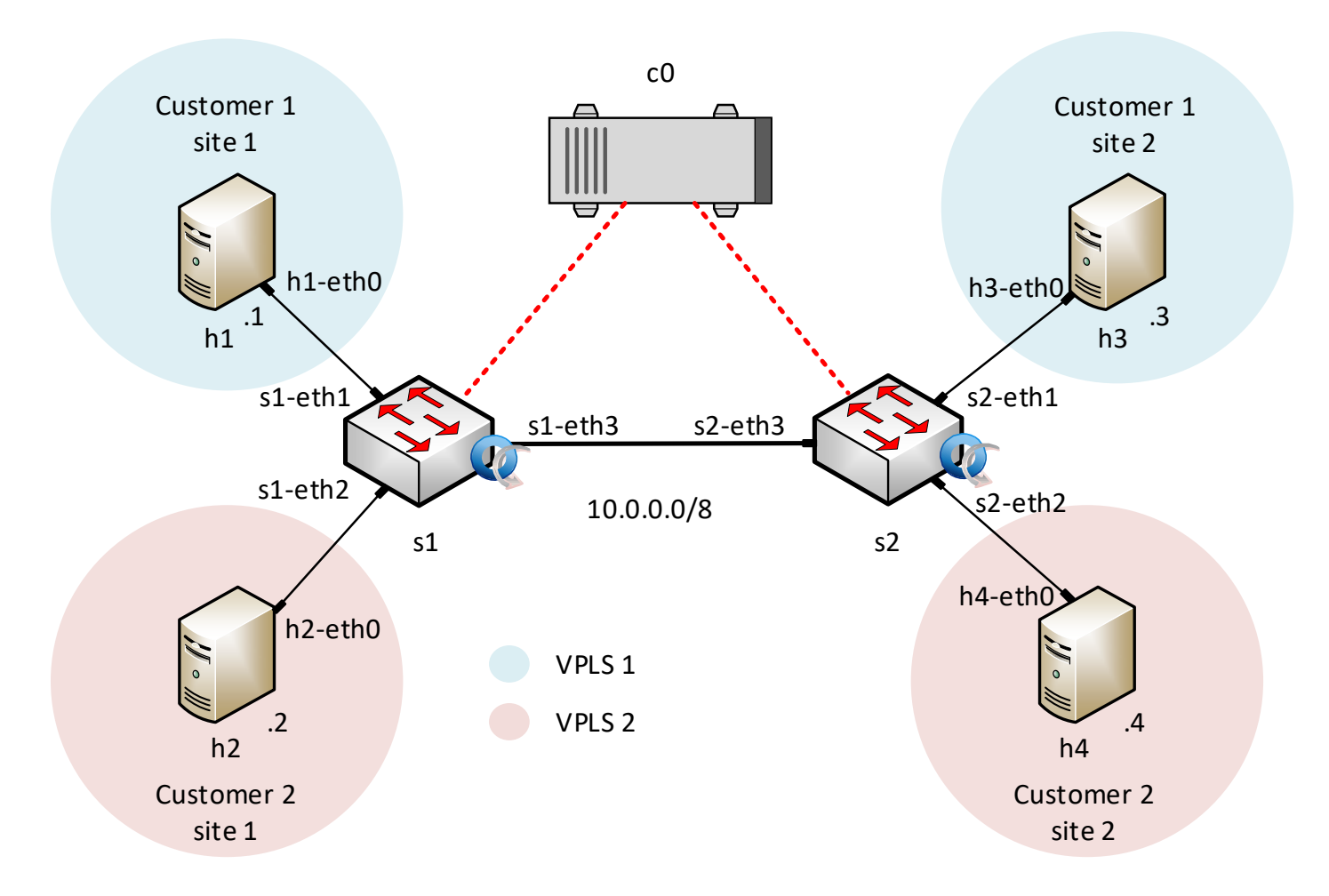

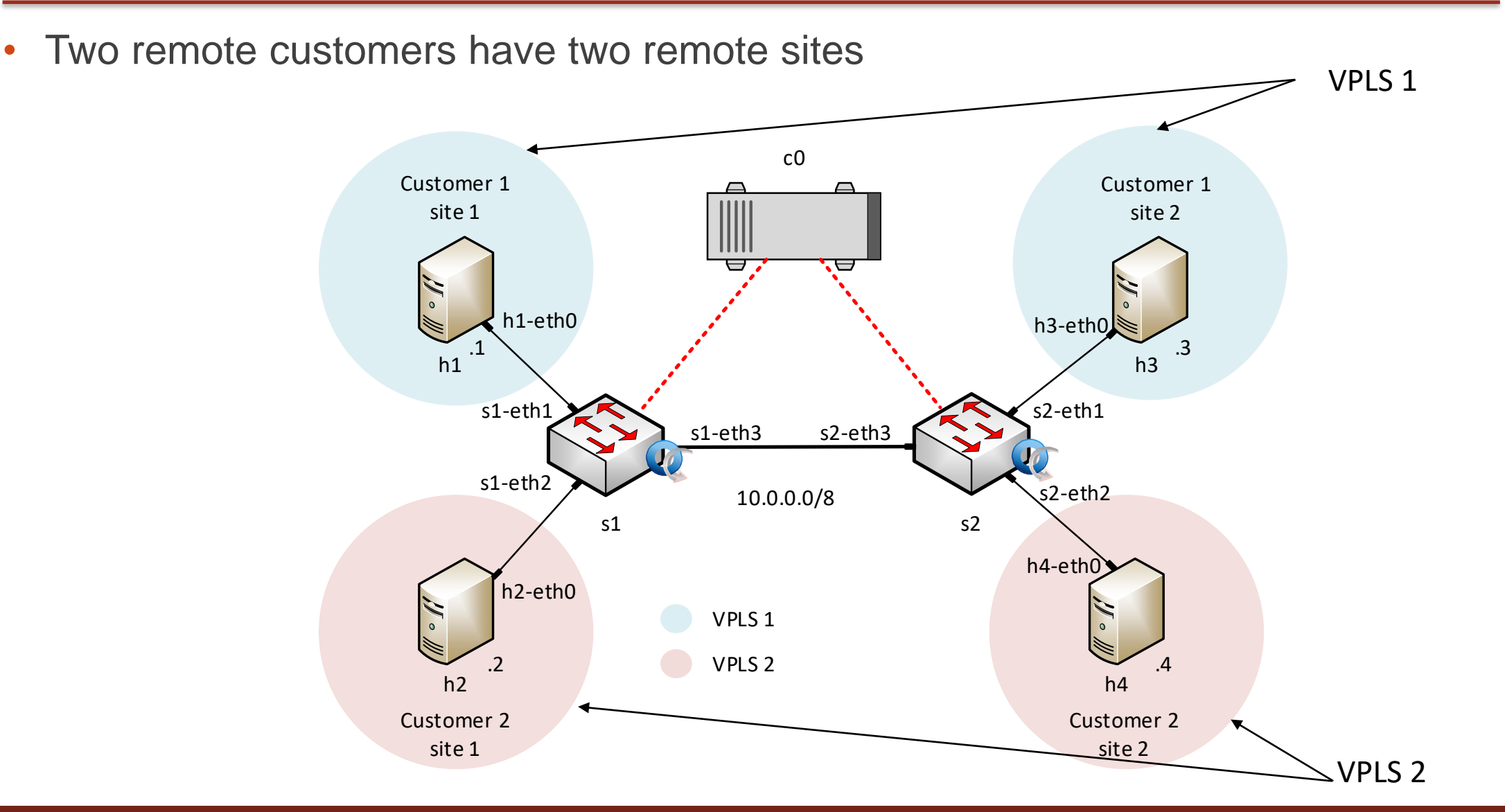

![](_page_8_Picture_2.jpeg)